ia prote

Settore L'aboratorio AMContro

## FOGLIO DI CALCOLO EXCEL 0 CALC

Esercizio da svolgere

Predisporre una tabella con i seguenti dati per la determinazione dello scheletro secondo la seguente formula:

Scheletro=(Peso campione nel sopravaglio/peso Totale campione )\*1OO

Colonna A: Peso Totale campione

Colonna B: Peso Campione nel sopravaglio

Colonna C: Scheletro

Dati da inserire nella tabella

Peso Totale campione: 585,1

Peso Campione nel sopravaglio: 48.9

Scheletro: da determinare secondo la formula

## COPIATURA E STAMPA DI UN TESTO IN WORD O WRITER

Primo paragrafo pag. 3 del libretto "AGENT| CH|MlC|"

Fotocopia <sup>e</sup> scannerizzazione della pagina 3 del libretto "AGENTI CHIMICI"

## RICERCA IN INTERNET

Pittogramma GRAVE PERICOLO PER LA SALUTE

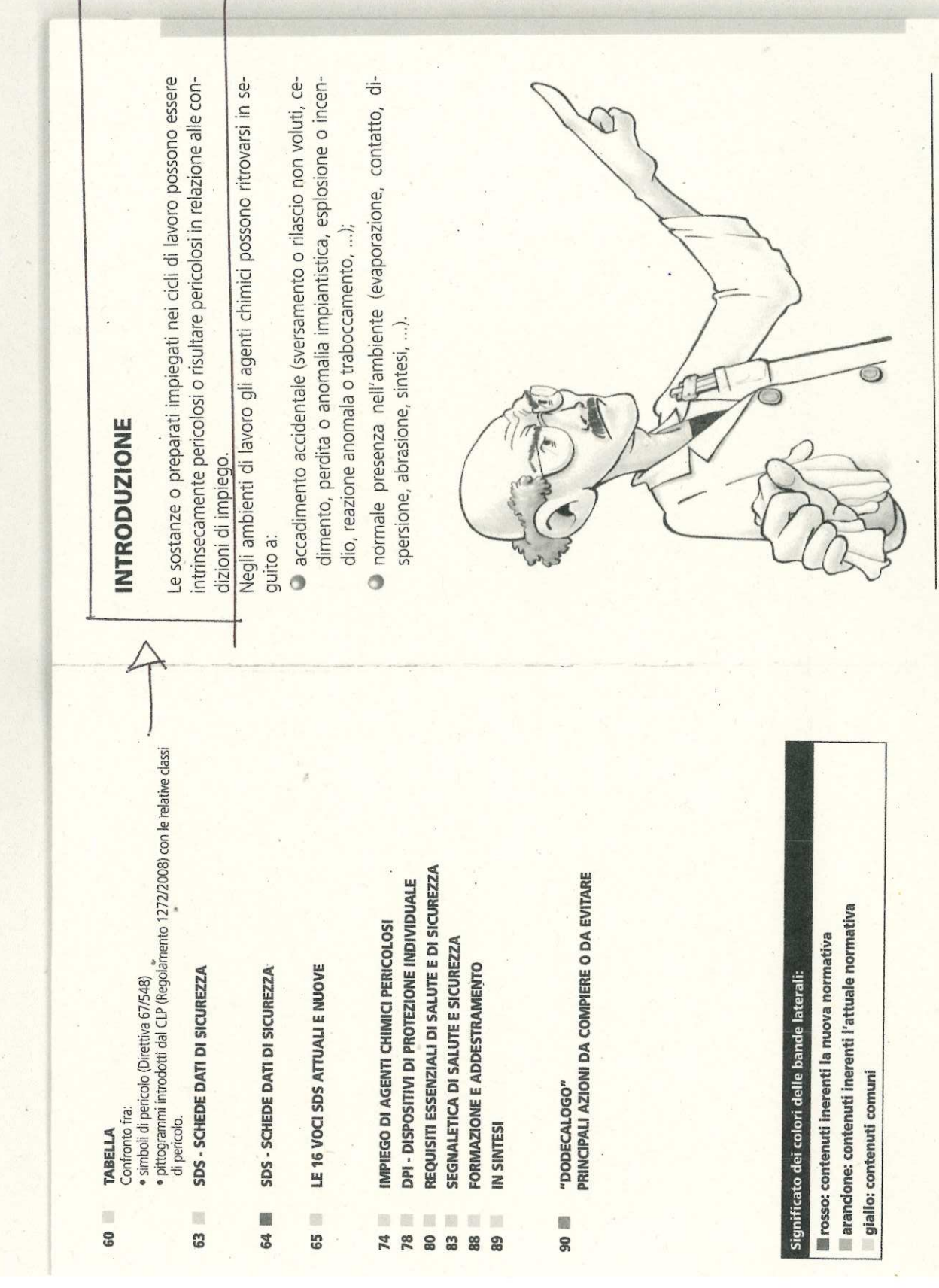

m

## CONTRASSEGNARE CON "X" IL PERICOLO CORRISPONDENTE AL PITTOGRAMMA TRA LE OPZIONI **INDICATE**

SPACE LIBRARY

- **CORROSIVO**
- · LIQUIDI INFIAMMABILI
- PERICOLOSO PER L'AMBIENTE  $\bullet$